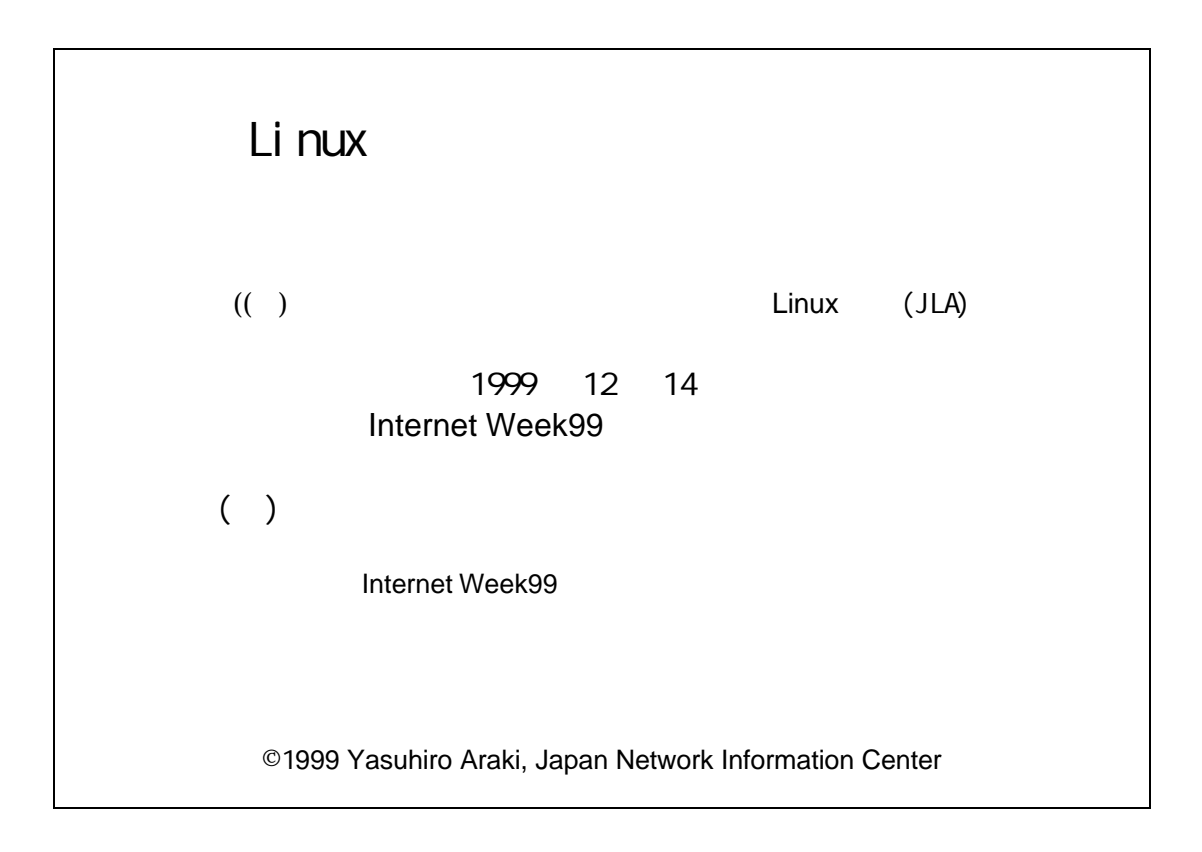

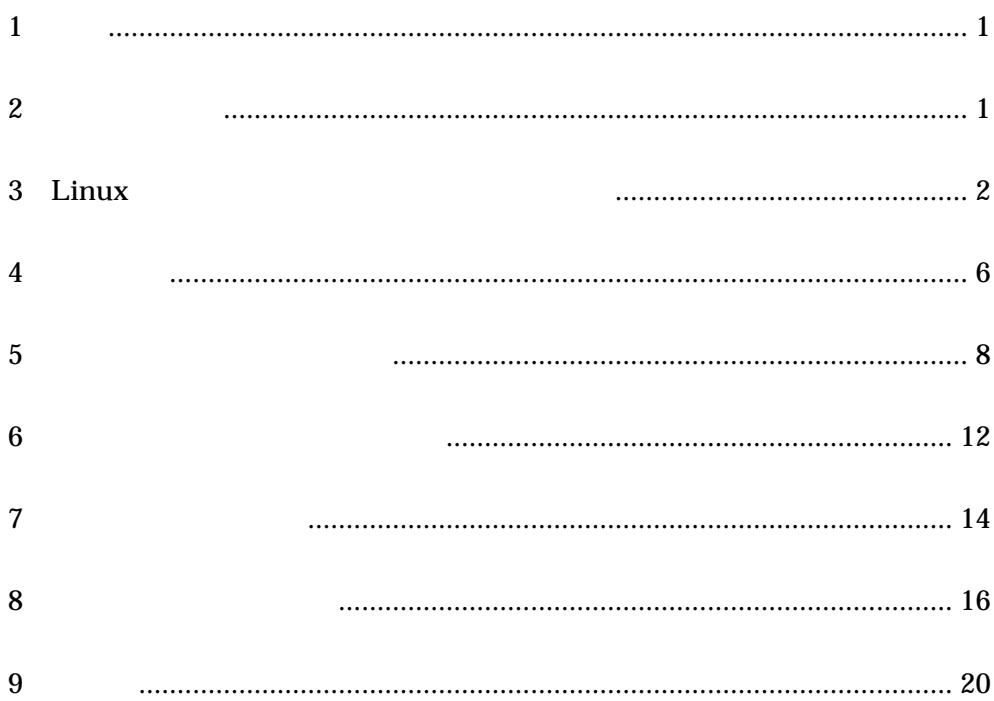

<span id="page-2-0"></span> $1$   $\overline{\phantom{1}}$ 

Linux  $\frac{d}{dt}$ 

Linux  $\frac{1}{2}$  contracts the set of  $\frac{1}{2}$  contracts the set of  $\frac{1}{2}$  contracts the set of  $\frac{1}{2}$  contracts the set of  $\frac{1}{2}$  contracts the set of  $\frac{1}{2}$  contracts the set of  $\frac{1}{2}$  contracts the set of

OTP(One Time Password) SSH(Secure Shell)<br>ipchains tcp-wrapper

 $log$ 

<u>2</u>

Security Incident

home umask

 $\mathbf{Linux}$ 

IMAP daemon

# 3 Linux

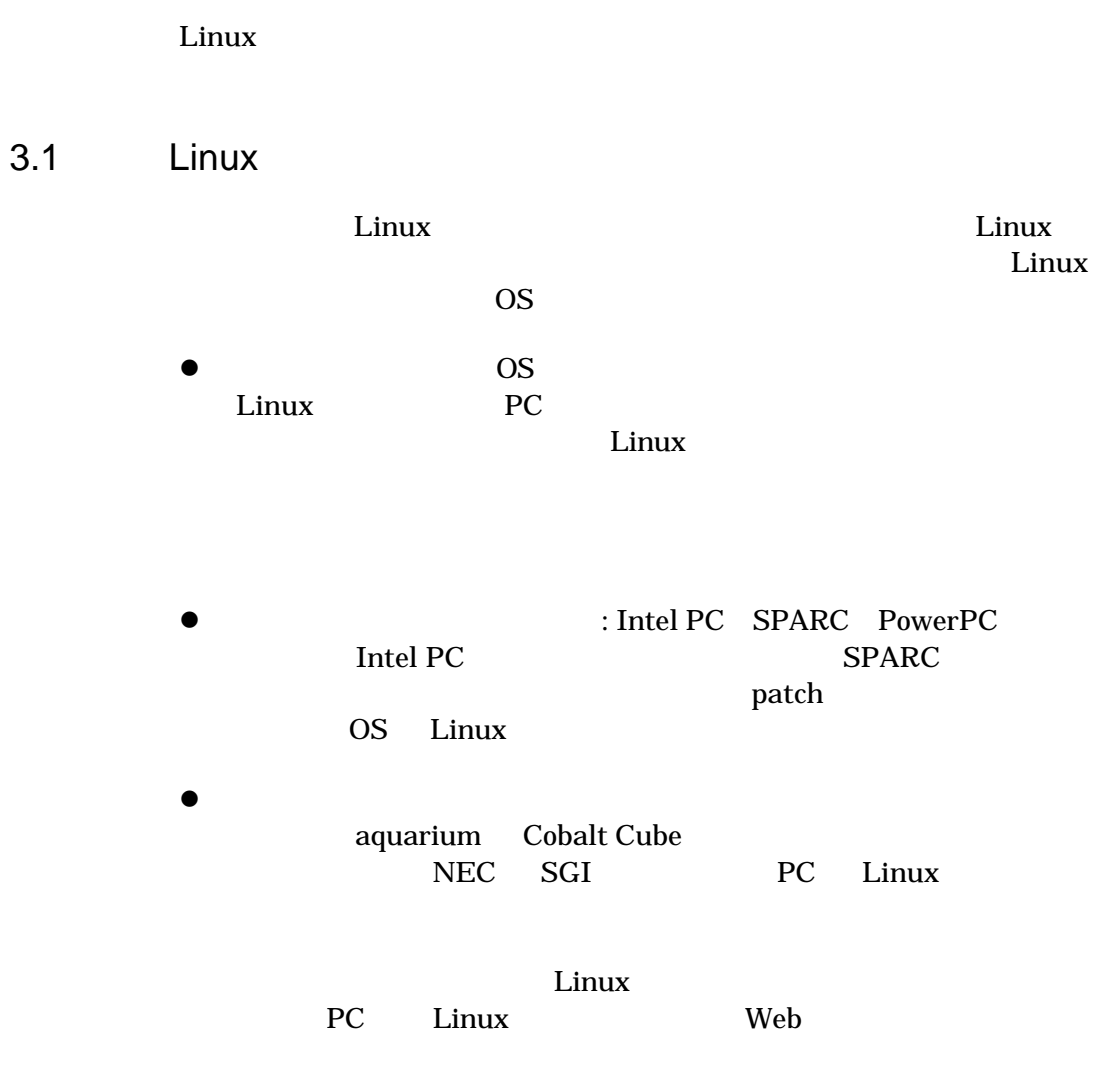

## 3.2 Linux

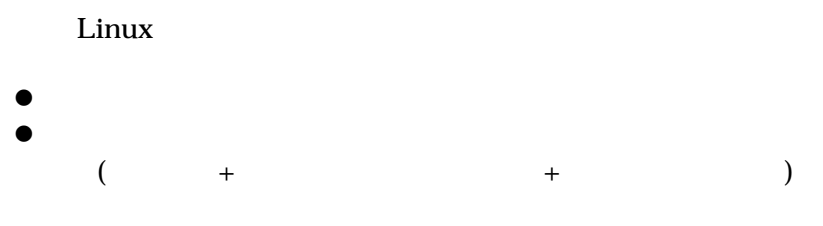

Linux  $\sum_{i=1}^{\infty}$ 

 $Linux$ 状態で、一時期の NT のような状況にありました。当時は日本国内のデ

 $\begin{aligned} \text{Orade} \qquad \qquad \text{RedHat} \end{aligned}$  <br> ApplixWare  $\qquad \qquad \text{Turbol} \end{aligned}$ TurboLinux Linux Virus

**CorelLINUX** 

**Trinux** 0.0  $\frac{d}{dt}$  Trinux 0.0  $\frac{d}{dt}$  3.0  $\frac{d}{dt}$  3.0  $\frac{d}{dt}$  3.0  $\frac{d}{dt}$  3.0  $\frac{d}{dt}$  3.0  $\frac{d}{dt}$  3.0  $\frac{d}{dt}$  3.0  $\frac{d}{dt}$  3.0  $\frac{d}{dt}$  3.0  $\frac{d}{dt}$  3.0  $\frac{d}{dt}$  3.0  $\frac{d}{dt}$  3.0  $\frac{d}{dt}$  3.0  $\frac{d}{$ 

 $3.3$ 

 $(1)$ 

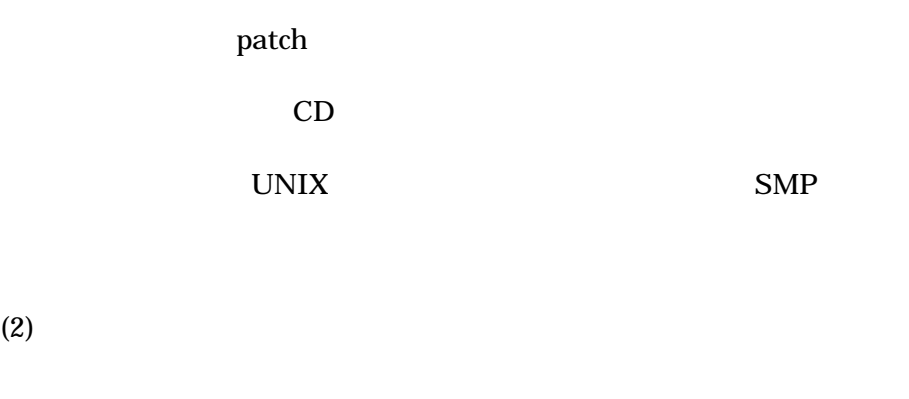

**•**  $X$  Window: X  $TCP/IP$  por Port/6000 **Example 2018 Example 2019** XFree86-3.3.2 Xserver setuid

- $\bullet$  $($
- $\bullet$  (canna wnn )
	- SKK telnet **EUC**
	- VINE libcanna canna canna vi vi terminatorial vi sono un segundo a constante a constante a constante a constante a constante a constante
	- svgalib fb gtk qt
	- $g$ tk  $\frac{1}{\sqrt{2}}$
	- **•** NFS RPC NIS portmapper(/sbin/portmap)
	- $\bullet$ inetd (finger, talkd ) thetd ps inetd ps and  $\alpha$ 
		-
	- $\bullet$ Linux bash  $\mathcal{L}$ 
		- static link  $shell$
		- sash (static A shell) static link foreach /etc/init/\*
	- Debian bash sash
	- $\bullet$ history **Linux**

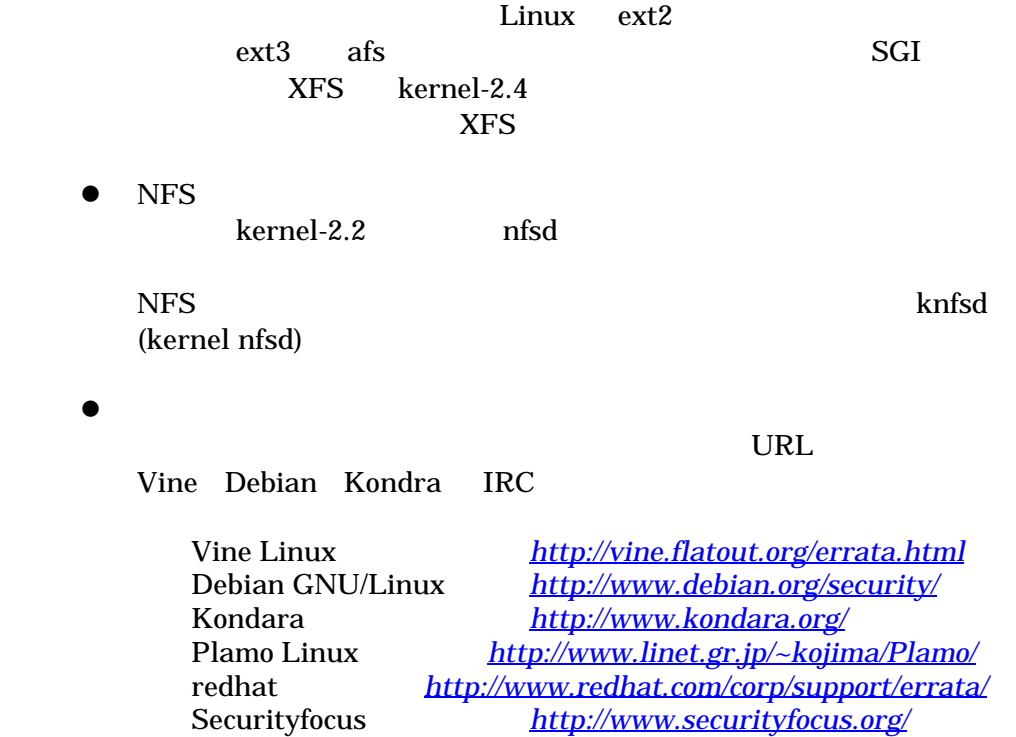

<span id="page-7-0"></span> $\frac{4}{\pm}$ 

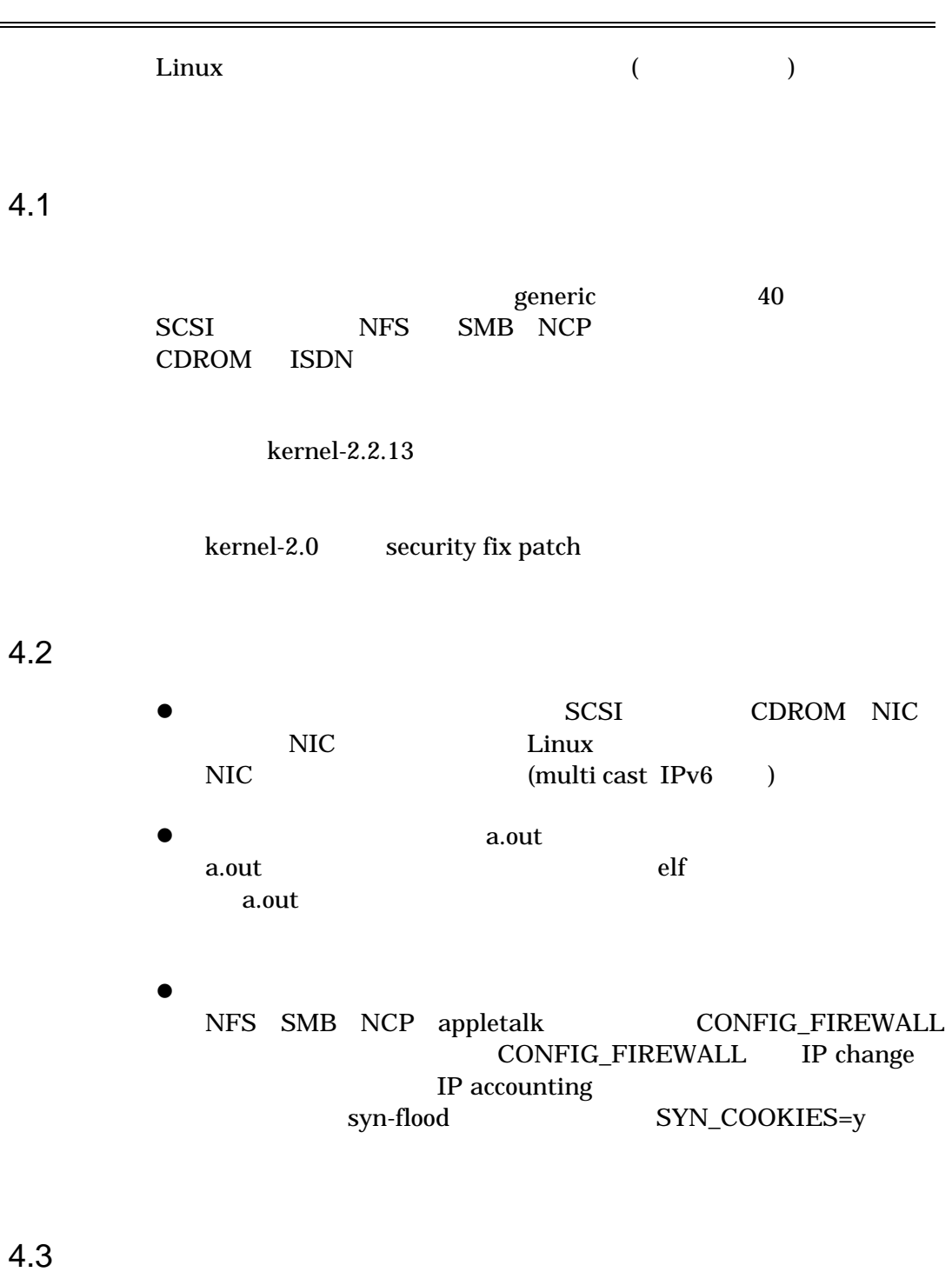

4.3 カーネルのリソース制限

Linux  $/$ proc  $/$ 

 $IPv6$ 

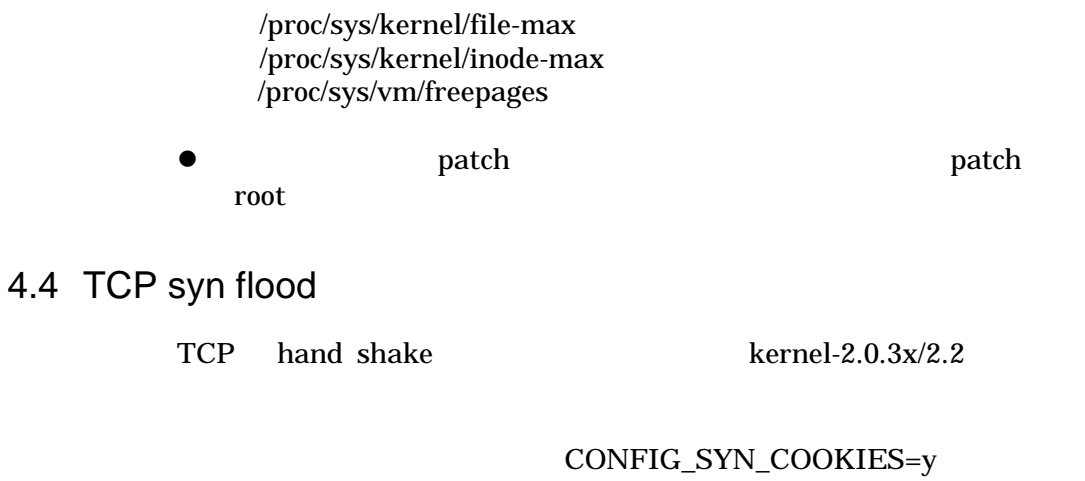

/proc/sys/net/ipv4/tcp\_syncookies 1 UNIX

### 4.5

#### $Web$

- l KernelNotes.org *http://www.kernelnotes.org/*
- l kernel Traffic *[http://kt.linuxcare.com/](http://www.kernelnotes.org/)* web
- l LinuxHardware.net *[http://www.linuxhardwa](http://kt.linuxcare.com/)re.net/*
- l Alan Cox's Diary *[http://www.linux.org.uk/diary/](http://www.linuxhardware.net/)* Alan Cox

http://www.linux.or.jp

<span id="page-9-0"></span>5  $\overline{5}$ 

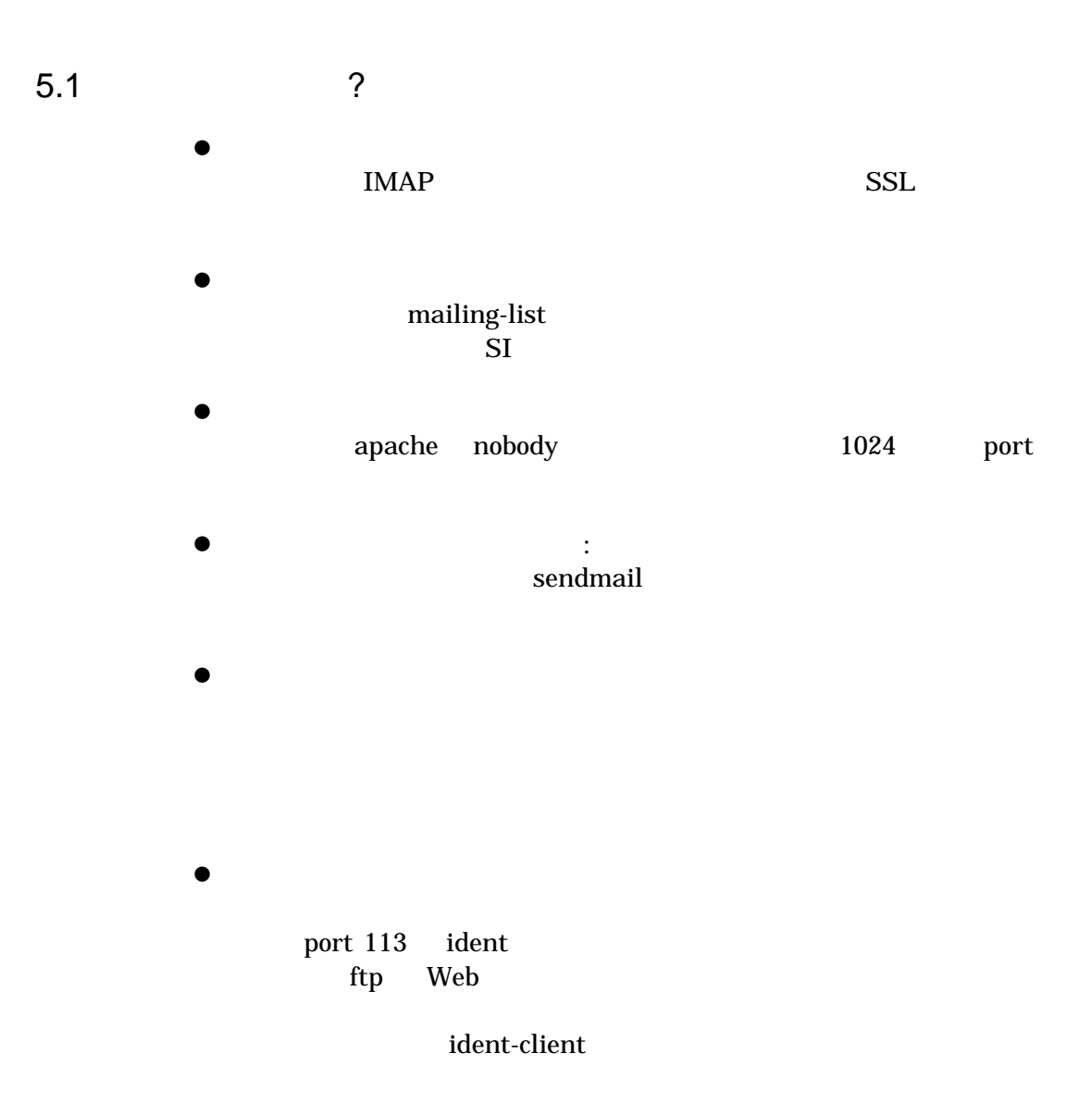

## 5.2 login

 $\bullet$  login

 $login$ 

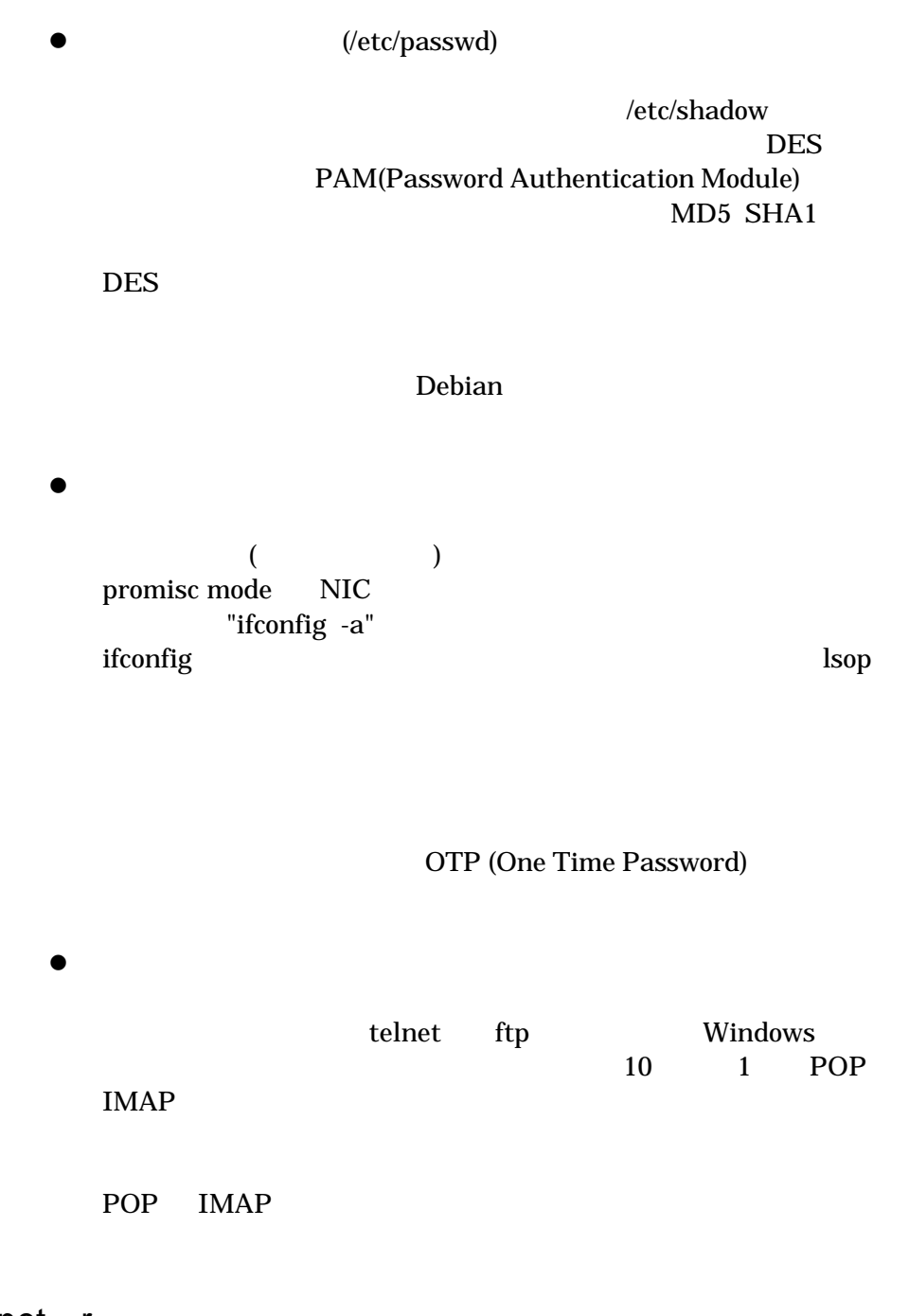

5.3 telnet r

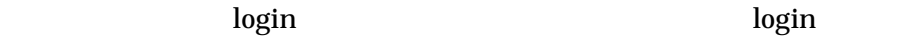

 $r$ hosts  $\frac{1}{r}$ 

 $5.4$ 

/etc/inetd.conf

nobody WWW skk TMAP mail

noboddy skk inted.conf skkserv stream tcp nowait nobody /usr/sbin/tcpd /usr/sbin/skkd-cdb

chroot()

/var/local\_host1 /var/local\_host2 chroot wu-ftpd

ftp ls

5.5 OTP SSH

**•** OTP (One Time Password)

う使い捨てパスワードです。サーバへの実装として OPIE などがあ telnet ftp OTP /etc/opiekeys  $MD5$  $\bullet$  APOP OTP POP(Person property) Outlook-Express Netscape/Messenger APOP APOP OTP **•** SSH(Secure Shell)

 $SSH$ 

local-secure

 $1$ SSH IP RSA Diffie-Hellman SSH F-Secure Laser5 SSH 10 OpenSSH (http://www.openssh.com/) OpenBSD OTP SSH OTP oted to the oted of  $\overline{C}$  or  $\overline{C}$  or  $\overline{C}$  $OTP$ ftp Windows ffftp Mac fetch telnet TeraTerm  $\bullet$  SSH  $\bullet$ •  $r$   $r$ rsh ssh r  $\bullet$ (
RSA Diffie-Hellman ) • **•** (tunneling) APOP POP SSH  $\bullet$  OTP SSH  $\overline{OTP}$ 

 $SSL$ 

 $SSH$ 100Mbps LAN Pentium-II  $CPU 100Mbps$  ftp  $1/3$ 

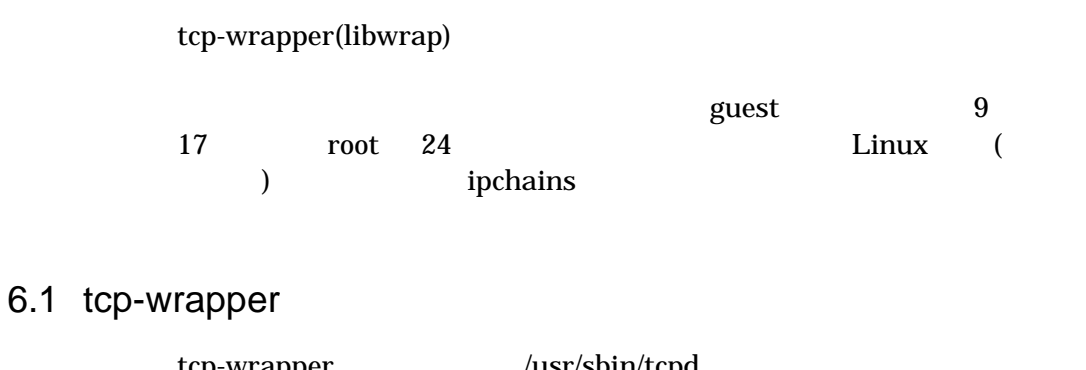

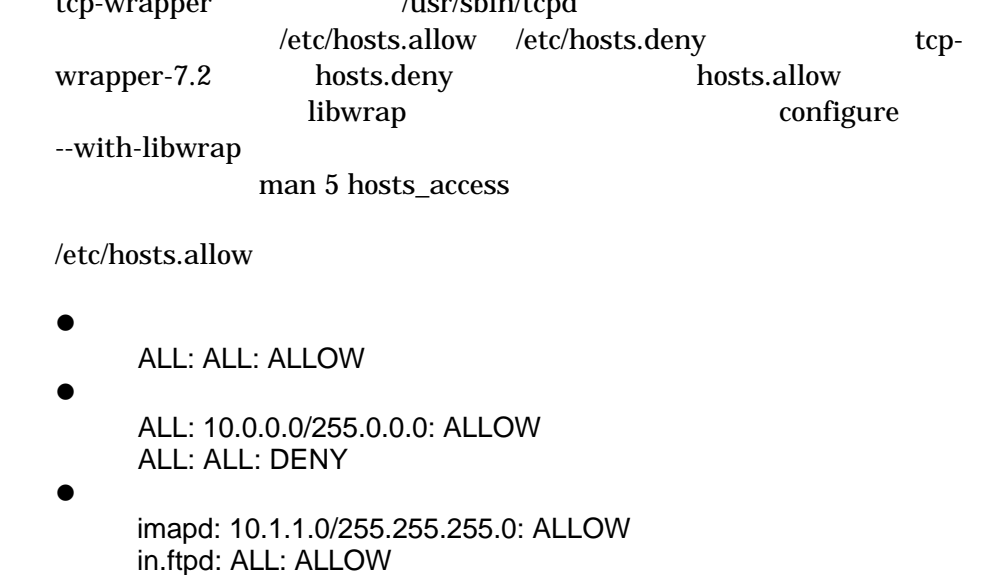

ALL: ALL: DENY

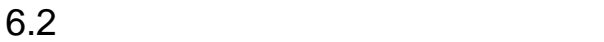

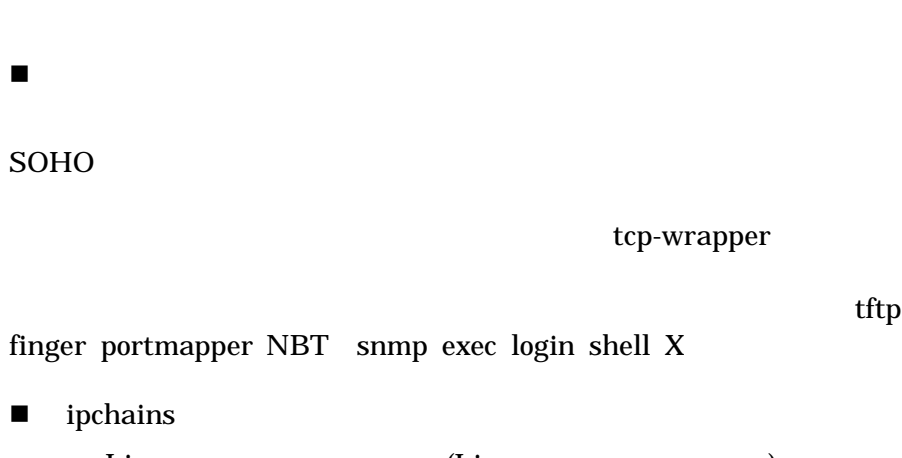

tcp-wrapper

input output forward  $($ source dist protocol interface  $IP$ 

Linux **Executed Executes** 

PC ppp0  $eth0$  ppp  $Linux$ 1.5Mbps 486CPU

ipchains tcp\_wrapper  $IMAP$ 

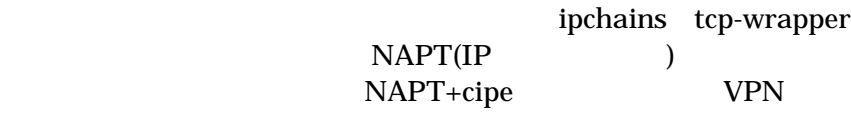

ipchains ipchains IP <br>  $($   $)$  NIC  $($   $)$  NIC  $NAPT$  tcpd (squid )

ipchains IP http http  $\mathbf{I}$ Squid/DeleGate  $($ ) and  $P$ C proxy

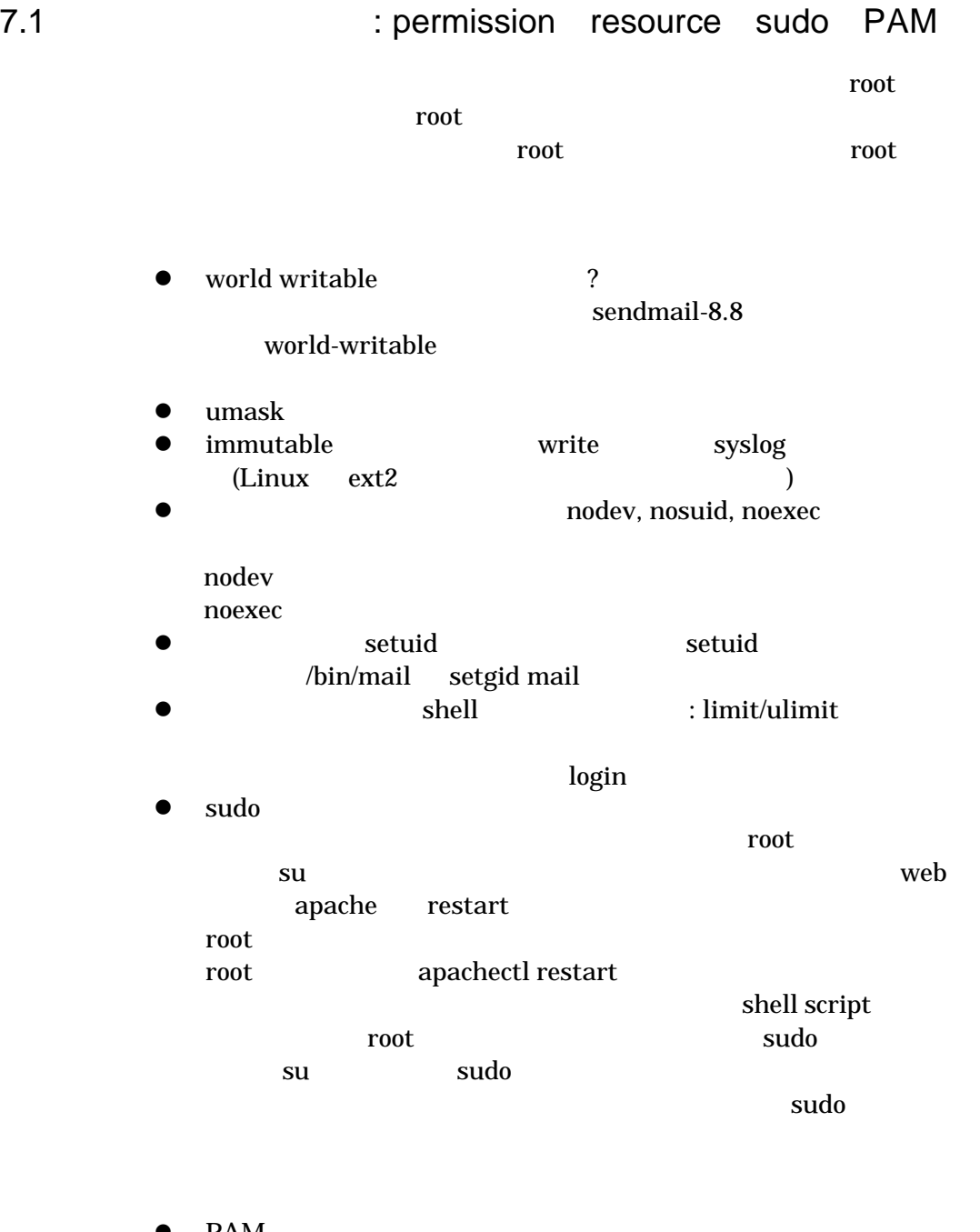

l PAM PAM(Password Authentication Module)

 $\overline{DES}$ 

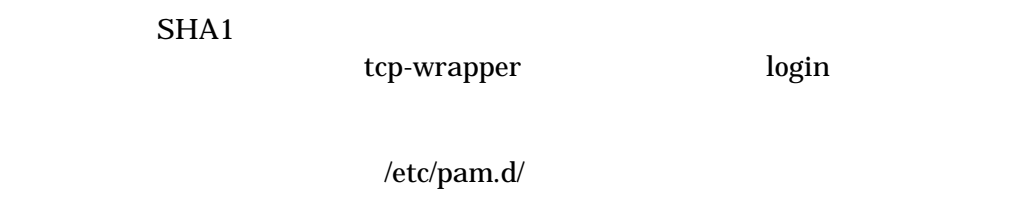

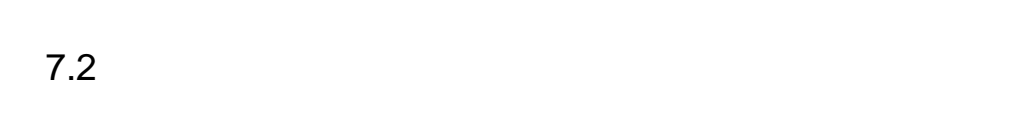

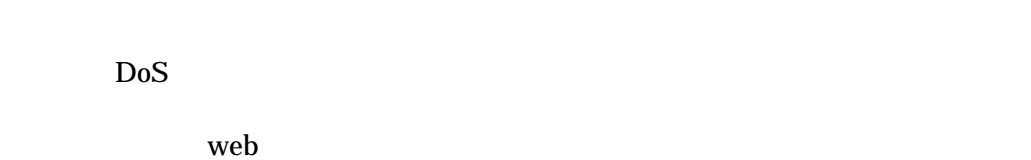

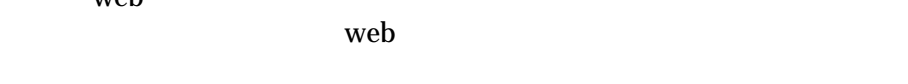

#### $7.3$

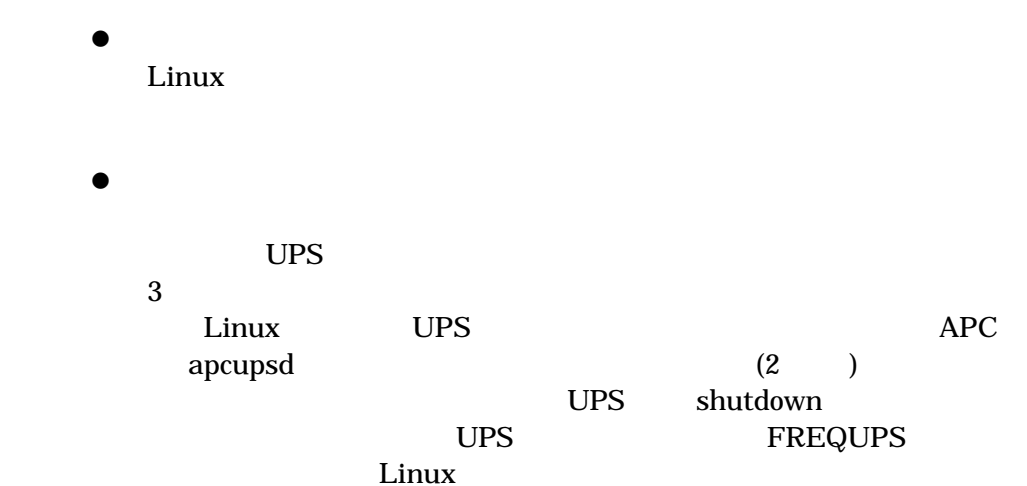

### $7.4$

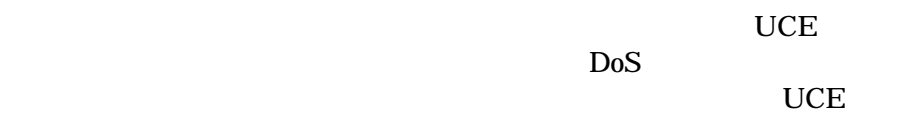

#### Linux Mail

 $DoS$  $DoS$ 

7.5 問題が発生した場合?

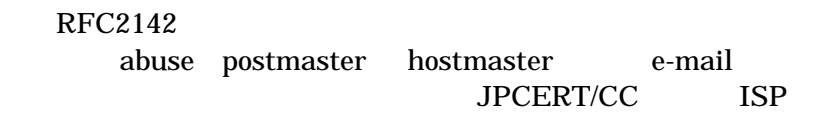

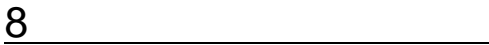

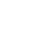

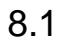

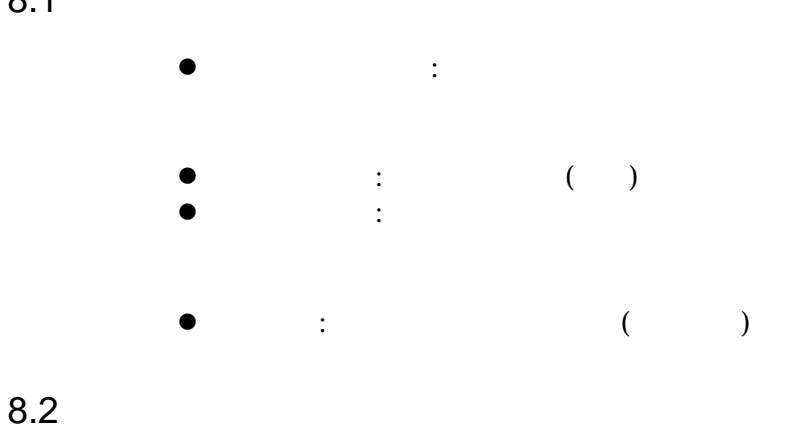

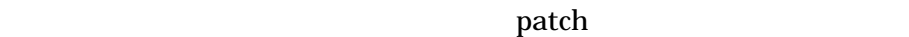

ps top df mon あります。(*http://ftp.kernel.org/software/mon/* ) **e** and DNS www ping  $\mathop{\rm nt}\nolimits p$  $\bullet$ l SNMP uptime snmpd snmpd Web

8.3 log

 $\bullet$  syslog syslog  $\hspace{1cm}$  //etc/syslog.conf  $\big)$ syslog udp syslog /var/log/syslog syslog cyclog Syslog-ng  $\bullet$  log  $log$ web ftp  $\log$ iplogger TCP UDP ICMP  $\bullet$ 

telnet

port contract the port  $\mathcal{L}$ 

news:alt.2600 URL

log  $log$  $log$ • syslog-summary  $(\Box$ • Xlogmaster http://www.gnu.org/software/xlogmaster/  $GNU$  tool  $GTK+$ /proc syslog pager swatch  $\bullet$  log  $\qquad \qquad$ • MTA sendmail syslog\_stats.pl postfix pflogsumm.pl qmail qmailanalog • www analog weblaizer • ftpd xferstats  $\bullet$ tripwire DB extending provided by the state of  $\overline{D}$  $\bullet$ promisc :  $NIC$ promisc iptraf tcpdump libpcap SFC

– 18 –

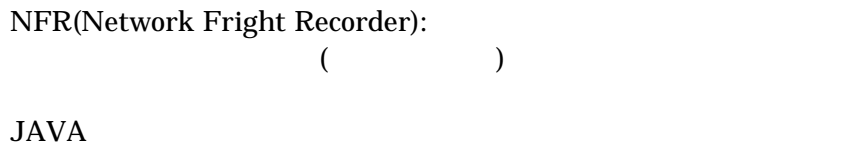

8.4

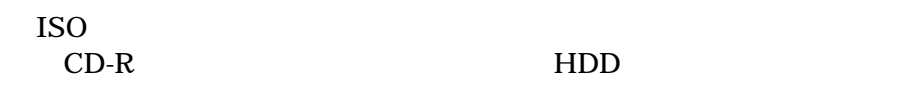

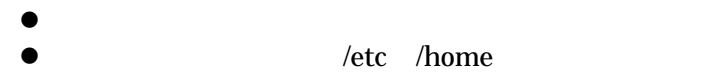

 $\bullet$ 

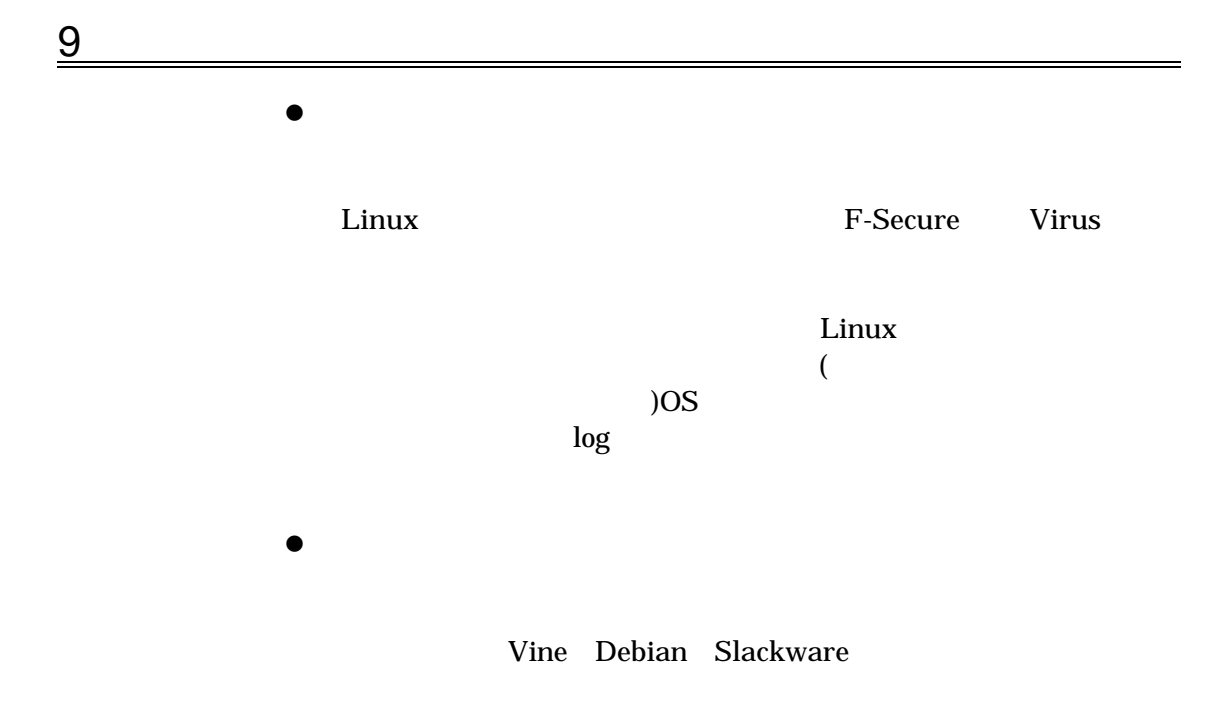

 $\bullet$